# RETAILER 2022 UPDATE OCTOBER 2022

# AVAILABLE OCTOBER 4

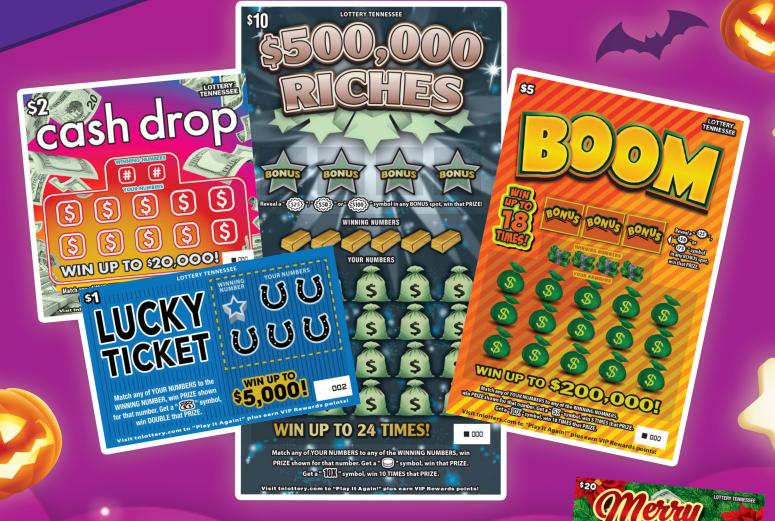

| GAME NAME        | PRICE                                        | UPC                                                              | OVERALL ODDS                                                                                                    |
|------------------|----------------------------------------------|------------------------------------------------------------------|----------------------------------------------------------------------------------------------------|
| Lucky Ticket     | \$1                                          | 687355811835                                                     | 1: 4.66                                                                                                    |
| Cash Drop        | \$2                                          | 687355811842                                                     | 1: 4.42                                                                                                    |
| Boom             | \$5                                          | 687355811859                                                     | 1: 4.07                                                                                                    |
| \$500,000 Riches | s \$10                                       | 687355811866                                                     | 1: 3.47                                                                                                    |
| Merry Money      | \$20                                         | 687355811873                                                     | 1: 2.82                                                                                                    |
| 3                | Lucky Ticket Cash Drop Boom \$500,000 Riches | Lucky Ticket \$1  Cash Drop \$2  Boom \$5  \$500,000 Riches \$10 | Lucky Ticket \$1 687355811835  Cash Drop \$2 687355811842  Boom \$5 687355811859  \$500,000 Riches \$10 687355811866 |

Please remember to deface winning tickets after your daily reconciliation is completed.

OVER \$7 MILLION IN PRIZESS

STOOL BONUS

\$200
BONUS

\$200
BONUS

\$200
BONUS

\$200
BONUS

\$200
BONUS

\$200
BONUS

\$200
BONUS

\$200
BONUS

\$200
BONUS

\$200
BONUS

\$200
BONUS

\$200
BONUS

\$200
BONUS

\$200
BONUS

\$200
BONUS

\$200
BONUS

\$200
BONUS

\$200
BONUS

\$200
BONUS

\$200
BONUS

\$200
BONUS

\$200
BONUS

\$200
BONUS

\$200
BONUS

\$200
BONUS

\$200
BONUS

\$200
BONUS

\$200
BONUS

\$200
BONUS

\$200
BONUS

\$200
BONUS

\$200
BONUS

\$200
BONUS

\$200
BONUS

\$200
BONUS

\$200
BONUS

\$200
BONUS

\$200
BONUS

\$200
BONUS

\$200
BONUS

\$200
BONUS

\$200
BONUS

\$200
BONUS

\$200
BONUS

\$200
BONUS

\$200
BONUS

\$200
BONUS

\$200
BONUS

\$200
BONUS

\$200
BONUS

\$200
BONUS

\$200
BONUS

\$200
BONUS

\$200
BONUS

\$200
BONUS

\$200
BONUS

\$200
BONUS

\$200
BONUS

\$200
BONUS

\$200
BONUS

\$200
BONUS

\$200
BONUS

\$200
BONUS

\$200
BONUS

\$200
BONUS

\$200
BONUS

\$200
BONUS

\$200
BONUS

\$200
BONUS

\$200
BONUS

\$200
BONUS

\$200
BONUS

\$200
BONUS

\$200
BONUS

\$200
BONUS

\$200
BONUS

\$200
BONUS

\$200
BONUS

\$200
BONUS

\$200
BONUS

\$200
BONUS

\$200
BONUS

\$200
BONUS

\$200
BONUS

\$200
BONUS

\$200
BONUS

\$200
BONUS

\$200
BONUS

\$200
BONUS

\$200
BONUS

\$200
BONUS

\$200
BONUS

\$200
BONUS

\$200
BONUS

\$200
BONUS

\$200
BONUS

\$200
BONUS

\$200
BONUS

\$200
BONUS

\$200
BONUS

\$200
BONUS

\$200
BONUS

\$200
BONUS

\$200
BONUS

\$200
BONUS

\$200
BONUS

\$200
BONUS

\$200
BONUS

\$200
BONUS

\$200
BONUS

\$200
BONUS

\$200
BONUS

\$200
BONUS

\$200
BONUS

\$200
BONUS

\$200
BONUS

\$200
BONUS

\$200
BONUS

\$200
BONUS

\$200
BONUS

\$200
BONUS

\$200
BONUS

\$200
BONUS

\$200
BONUS

\$200
BONUS

\$200
BONUS

\$200
BONUS

\$200
BONUS

BONUS

\$200
BONUS

\$200
BONUS

BONUS

BONUS

BONUS

BONUS

BONUS

BONUS

BONUS

BONUS

BONUS

BONUS

BONUS

BONUS

BONUS

BONUS

BONUS

BONUS

BONUS

BONUS

BONUS

BONUS

BONUS

BONUS

BONUS

BONUS

BONUS

BONUS

BONUS

BONUS

BONUS

BONUS

BONUS

BONUS

BONUS

BONUS

BONUS

BONUS

BONUS

BONUS

BONUS

BONUS

BONUS

BONUS

BONUS

BONUS

BONUS

BONUS

BONUS

BONUS

BONUS

BONUS

BONUS

BONUS

BONUS

BONUS

BONUS

BONUS

BONUS

BONUS

BONUS

BONUS

BONUS

BONUS

BONU

Available October 4

**Prize Claim Information:** Prizes less than \$600 can be claimed at any Tennessee Lottery retailer. Prizes of \$600 or more must be claimed at the Nashville Headquarters claim center or the claim centers at the district offices in Chattanooga, Knoxville and Memphis. Prizes of \$200,000 or more must be claimed at the Nashville Headquarters. Play It Again! winners of prizes of \$50,000 or more are required to claim at Tennessee Education Lottery Headquarters in Nashville. If you have any questions or need assistance with any Tennessee Lottery game, please call Retailer Services at 1-800-826-4311 Option #5.

### TN LOTTERY APP MOBILE PLAYSLIP

Remind players to download the TN Lottery APP to create and save playslips for their favorite drawing-style games. After downloading the app, players will select "Build A Play" in the menu. Next, they will pick the game, choose their numbers and playing options, and tap "Create Play." This will generate a QR code. You will use the terminal scanner to scan that QR code to complete the player's ticket purchase.

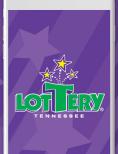

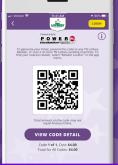

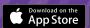

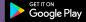

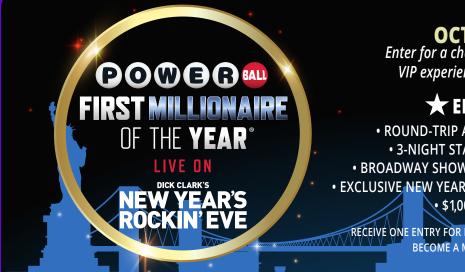

**ENTRY DEADLINE:** 

**OCTOBER 30, 2022**Enter for a chance to win a once-in-a-lifetime VIP experience in NYC for New Year's Eve!

### ★ ENTER TO WIN ★

- ROUND-TRIP AIRFARE FOR YOU AND A GUEST 3-NIGHT STAY AT A TIMES SQUARE HOTEL
- BROADWAY SHOW OR CRUISE ON THE HUDSON RIVER
- EXCLUSIVE NEW YEAR'S EVE DINNER PARTY IN TIMES SQUARE
  - \$1,000 SPENDING MONEY

RECEIVE ONE ENTRY FOR EACH DOLLAR SPENT ON A POWERBALL TICKET. BECOME A MEMBER AT TNVIPREWARDS.COM.

DICK CLARK'S NEW YEAR'S ROCKIN' EVE AND NEW YEAR'S ROCKIN' EVE ARE REGISTERED TRADEMARKS OF DCP RIGHTS, LLC. ALL RIGHTS RESERVED.

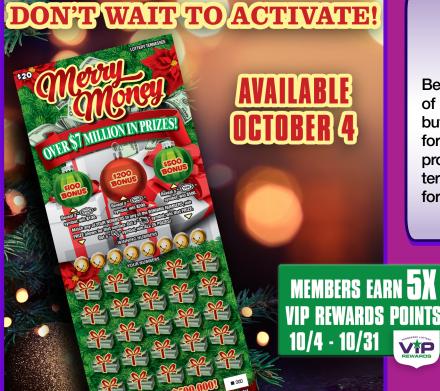

## Responsible Gaming Tip of the Month

Be sure to train your staff on proper use of the terminal's Play Responsibly button, which provides a helpful resource for those who may have a gambling problem. By pressing this button, the terminal will print the telephone number for the Tennessee REDLINE addiction hotline at 1-800-889-9789.

*Play* RESPONSIBLY

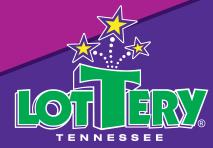

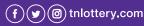

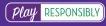